## SAP ABAP table DEMO CR\_SRESERVATION {Structure for Reservations}

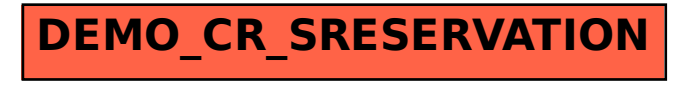